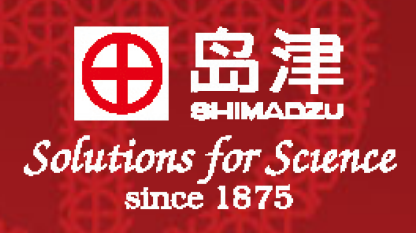

# UVmini-1240

# 使用指南

## 岛津紫外可见光分光光度计

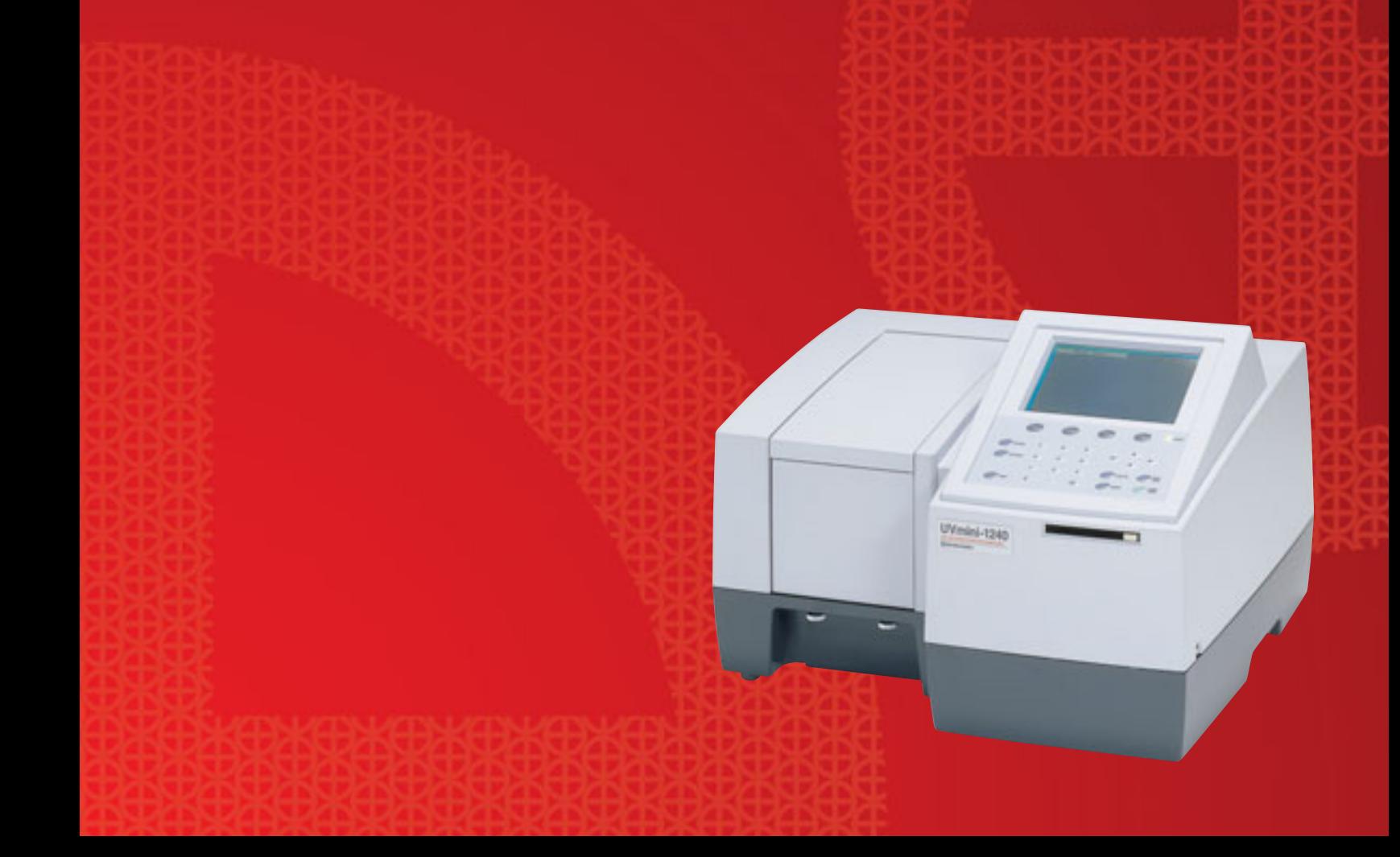

## 第一章: 概 况

Uvmini-1240 紫外分光光度计是一款操作简便的单光束分光计,适合用于常规分析。其各部介绍见 图 1.1, 图 1.2。

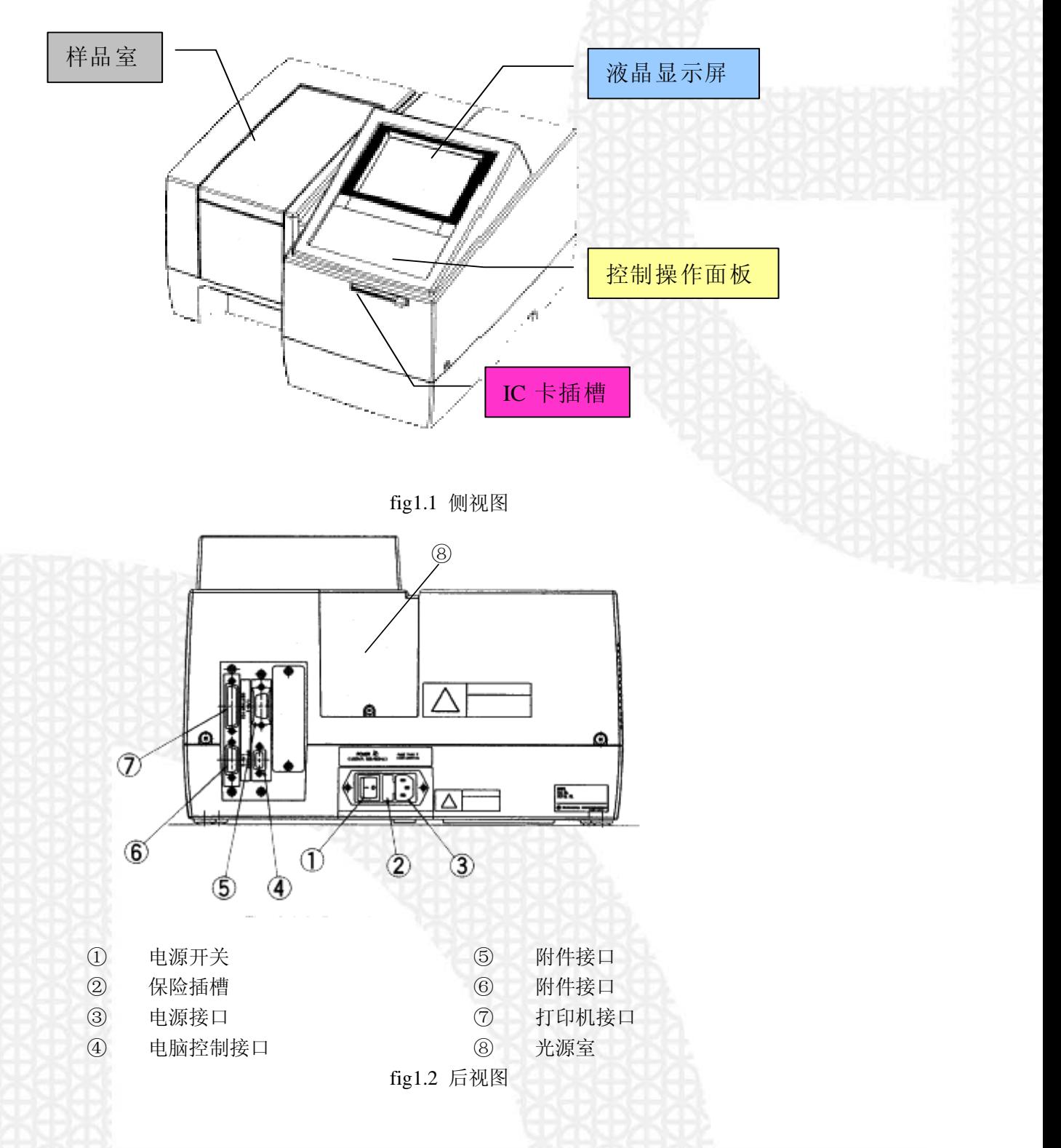

Uvmini-1240 操作指南

以下是控制面板键盘布局,我们先简单介绍一下:

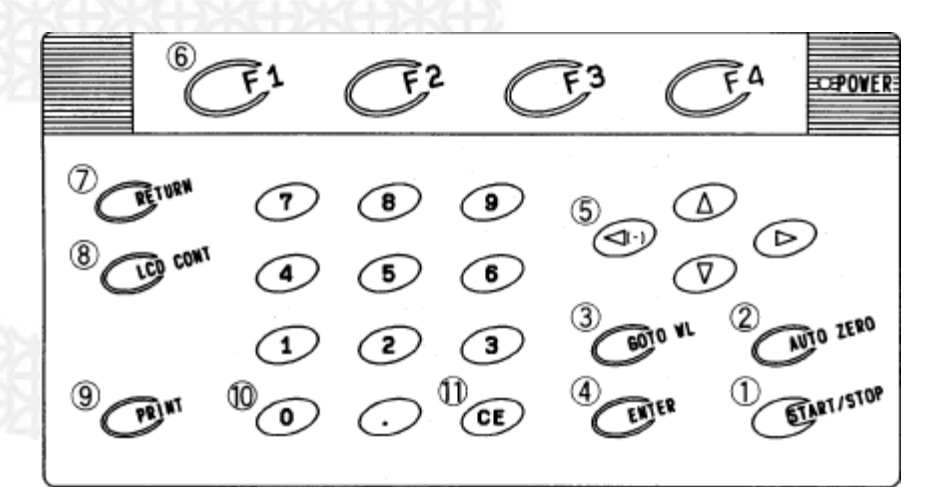

- ① **START/STOP** 键:放置好样品并关好样品室后按一次即开始测量。如果是作光谱扫描,当 仪器正在扫描的过程中按此键,则停止扫描。
- ② **AUTO ZERO** 键:自动归零,只对当前波长归零。
- ③ **GOTO WL** 键:波长设置键。按此键后显示屏会提示您输入波长。
- ④ **ENTER** 键:回车确认键。
- ⑤ 方向键:依据显示屏内容作上、下、左、右翻滚。另外跟别的按键可以组合使用。
- ⑥ 功能键(**F1~F4**):显示屏的底部会显示一些命令,如果要执行这些命令,就要按命令所对 应的功能键。
- ⑦ **RETURN** 键:使显示屏返回上一个画面。
- ⑧ **LCD CONT** 键:显示屏调节键。按住此键后有间断的按上、下方向键,可以调节显示屏的 亮度。
- ⑨ **PRINT** 键:打印键。如果接上打印机,按此键即打印当前显示的内容。
- ⑩ 数字键:输入数字。
- ⑪ **CE** 键:取消键。输入数字有误,可以按此键取消。

Uvmini-1240 操作指南

## 第二章:开机

1. 开机前先确认样品室里没有样品或其他东西挡住光路。

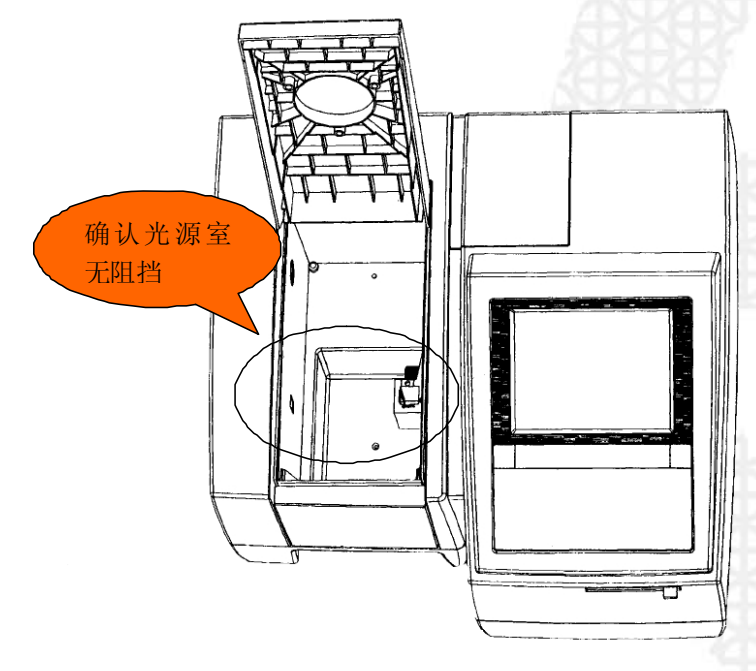

fig2.1

2. 关好样品室,打开电源开关,仪器开始初始化,初始化画面上的每一项都要显示"OK"。如 图 fig2.2。仪器初始化约 3~4 分钟。

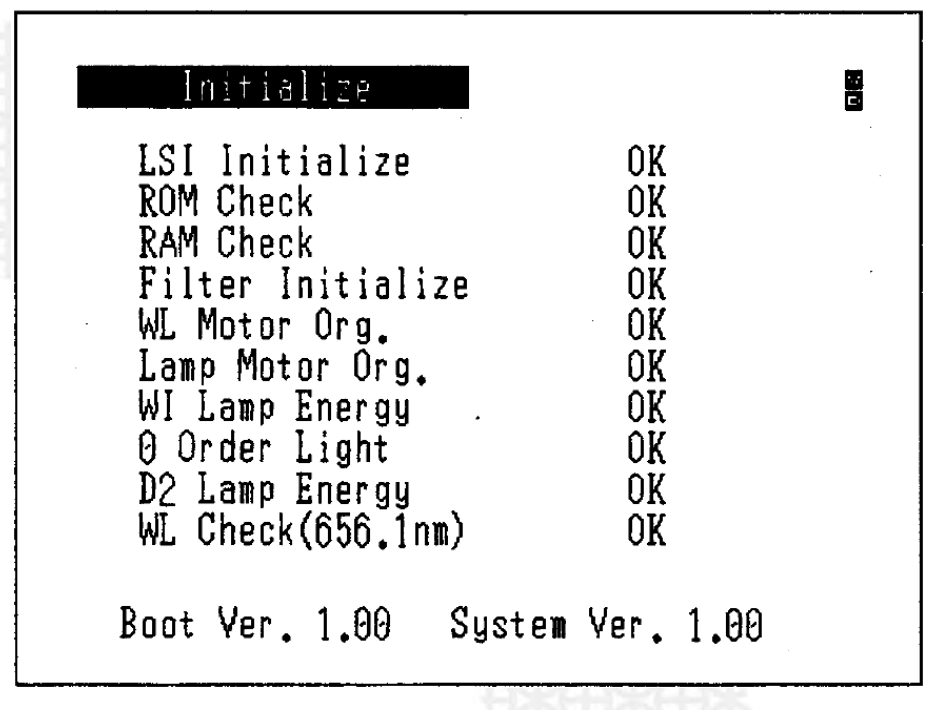

fig2.2

岛津国际贸易 (上海) 有限公司 2000 - 2000 - 2000 - 2000 - 2000 - 2000 - 第 3 页 共 13 页

Uvmini-1240 操作指南

3. 初始化完成后,仪器自动进入模式选择画面。如图 fig2.3。

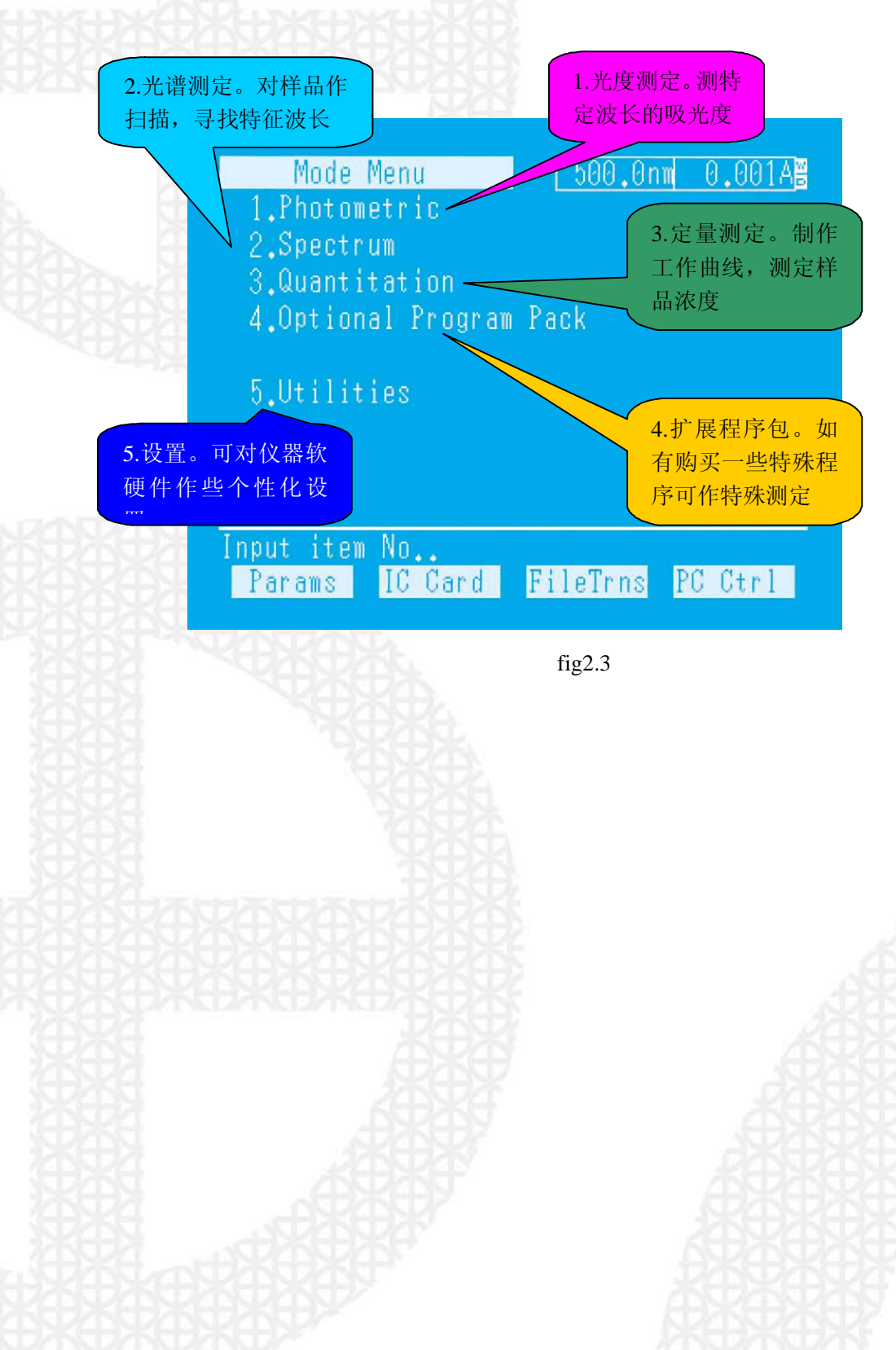

## 第三章: 光度测定

本章讲述光度测定的顺序。打开仪器电源开关。仪器初始化完成并预热 10 分钟以上后, 按以下步骤进行:

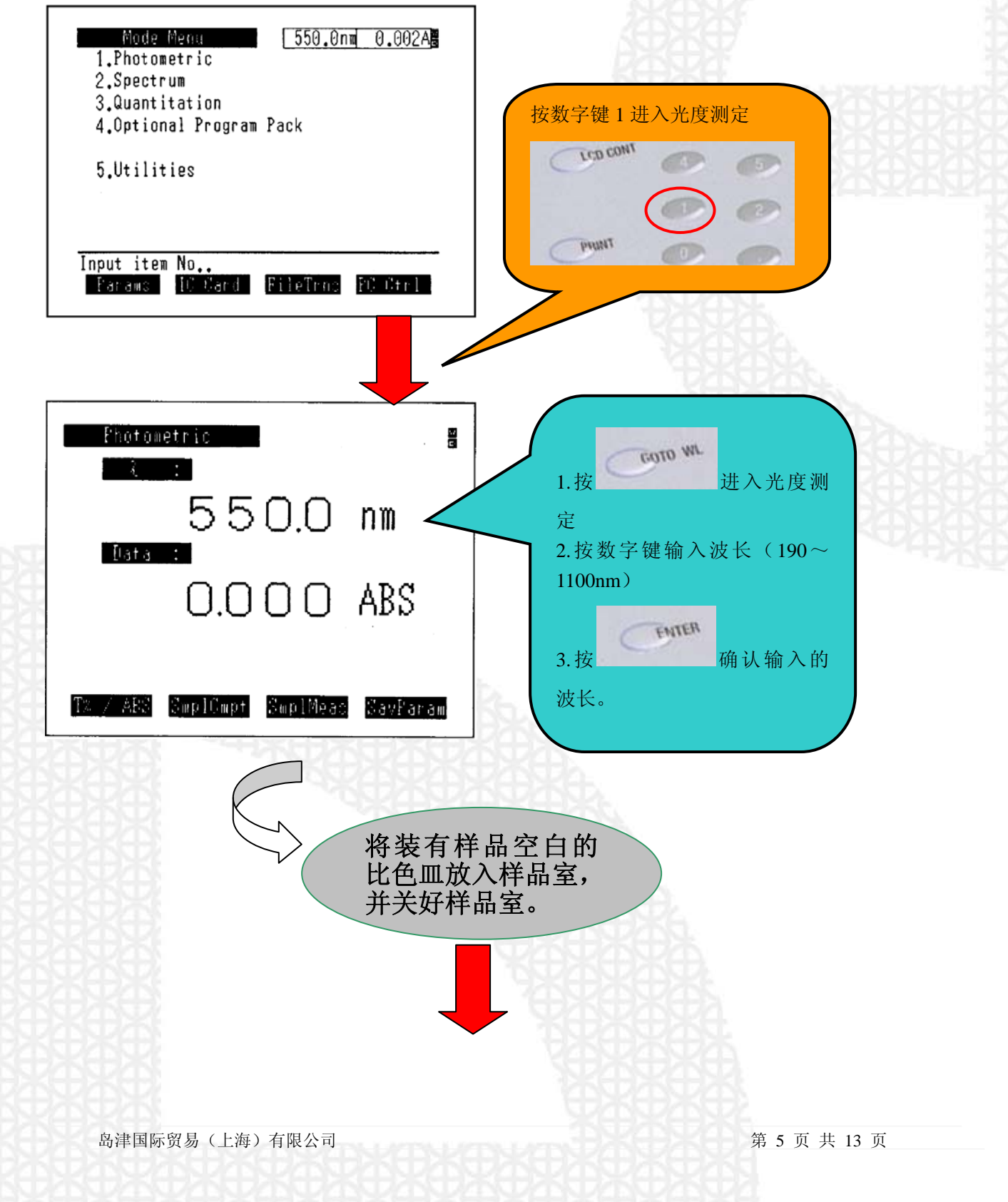

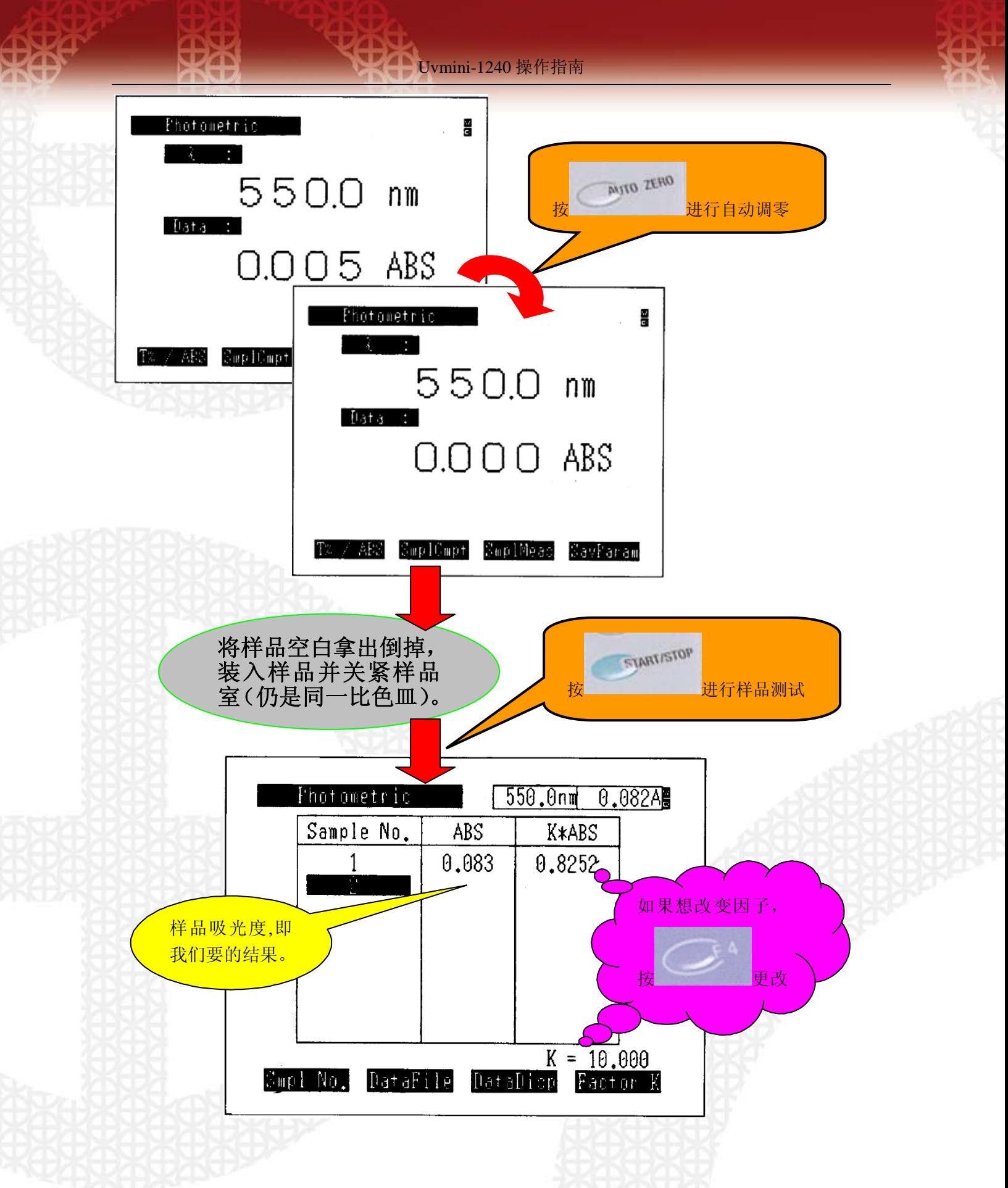

## 第四章: 光谱测定

本章讲述光谱测定的顺序。打开仪器电源开关。仪器初始化完成并预热 10 分钟以上后,按以下步 骤进行:

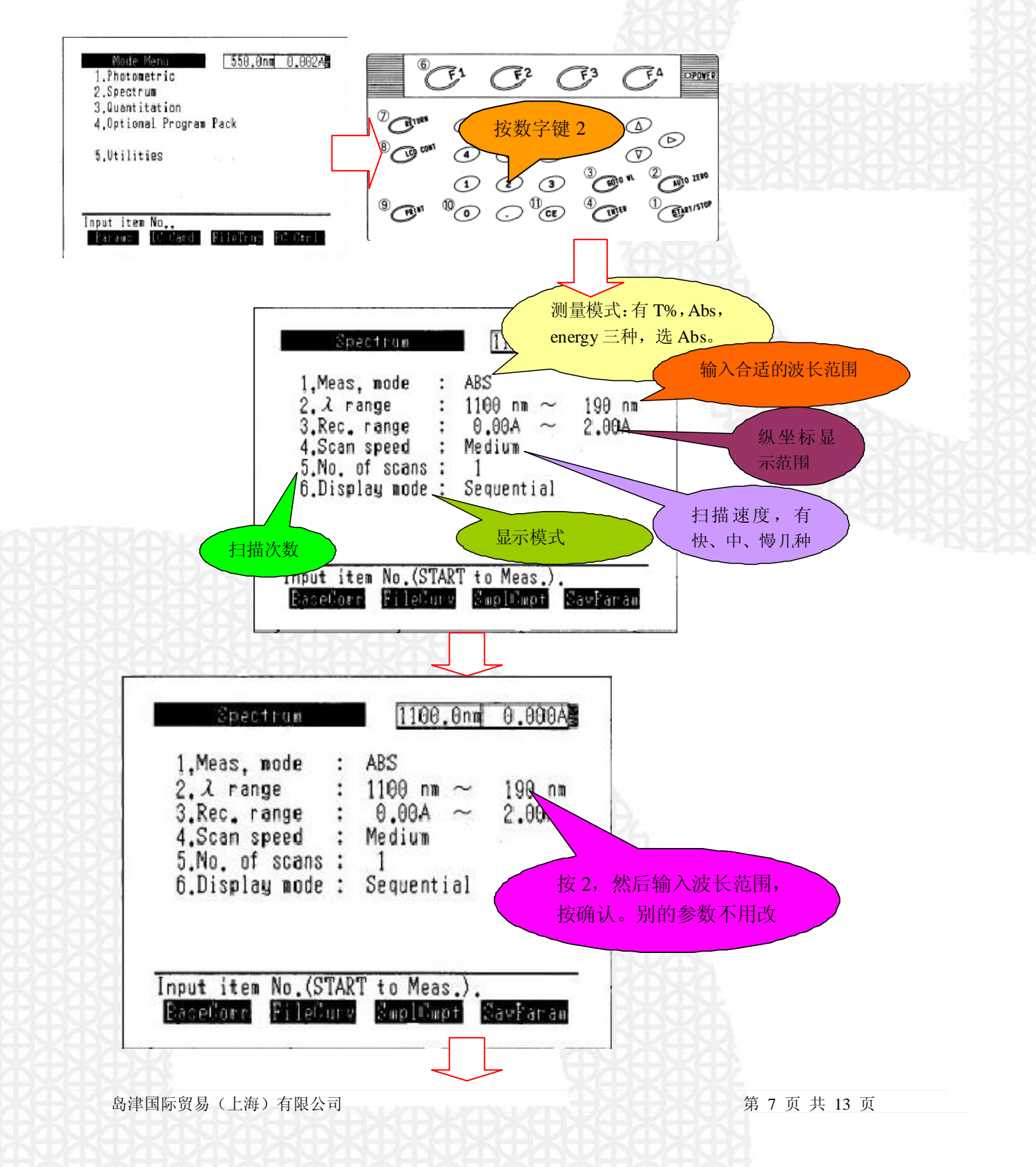

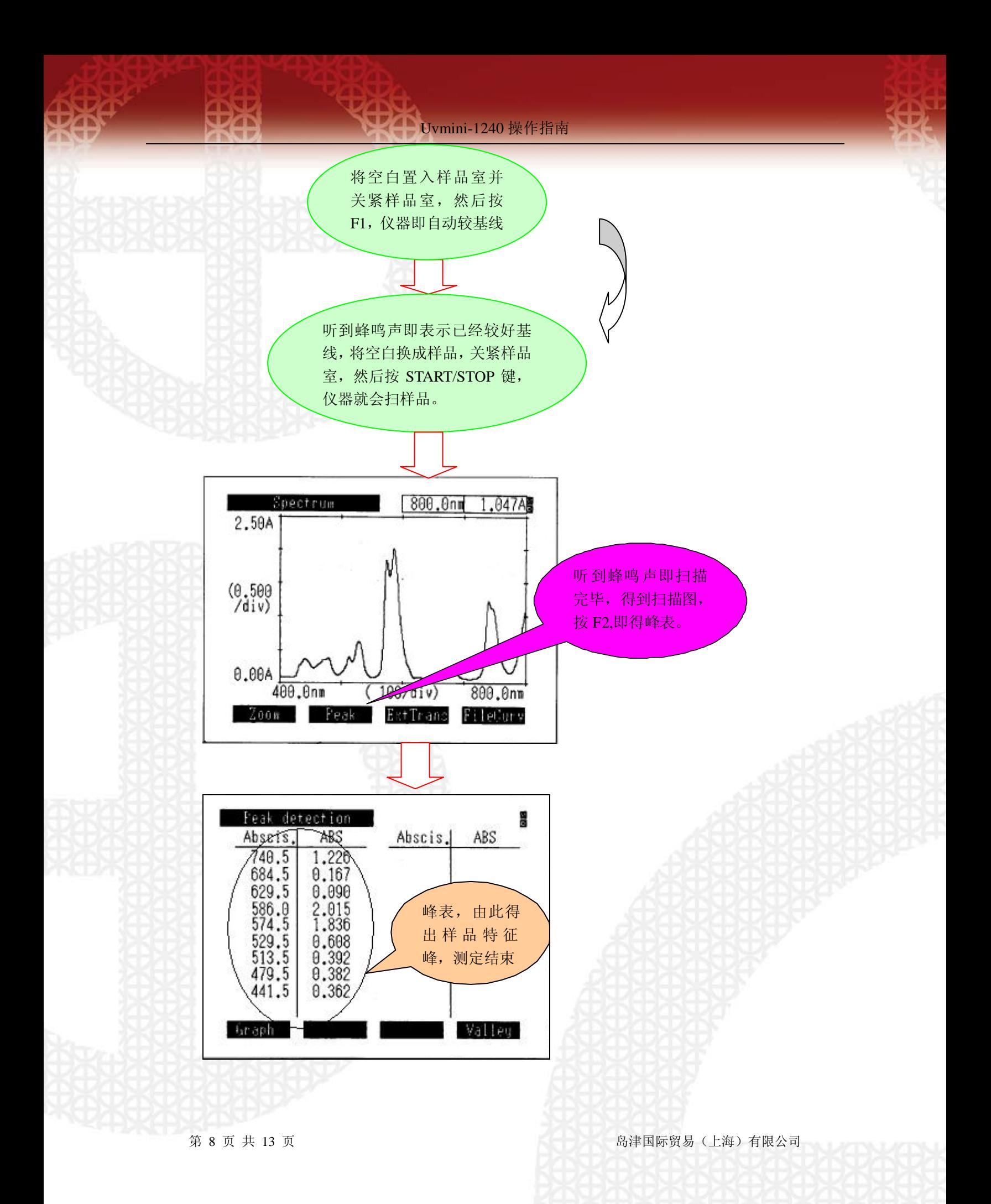

## 第五章: 定量测定

本章讲述定量测定的顺序。打开仪器电源开关。仪器初始化完成并预热 10 分钟以上后,按以下步 骤进行:

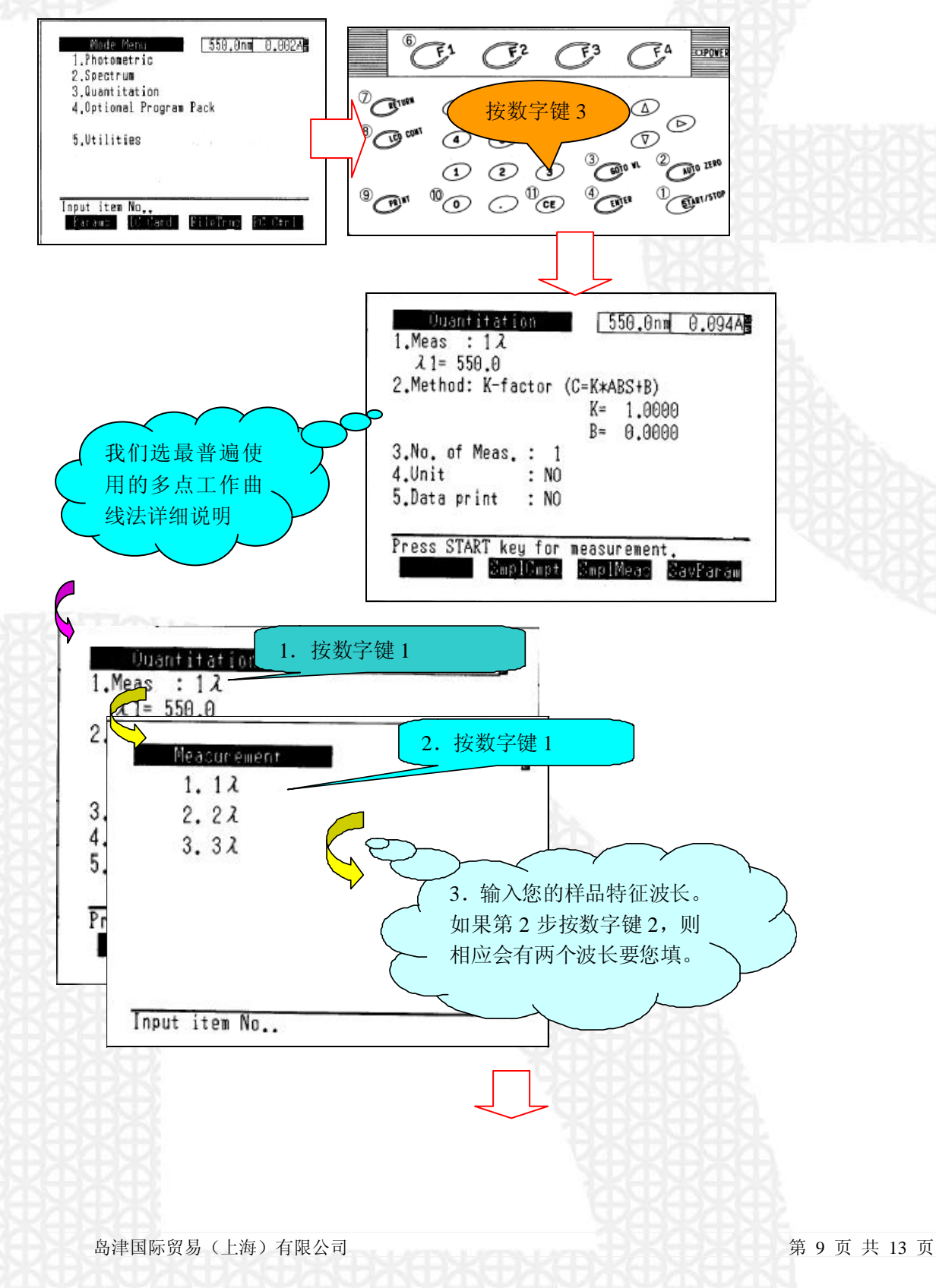

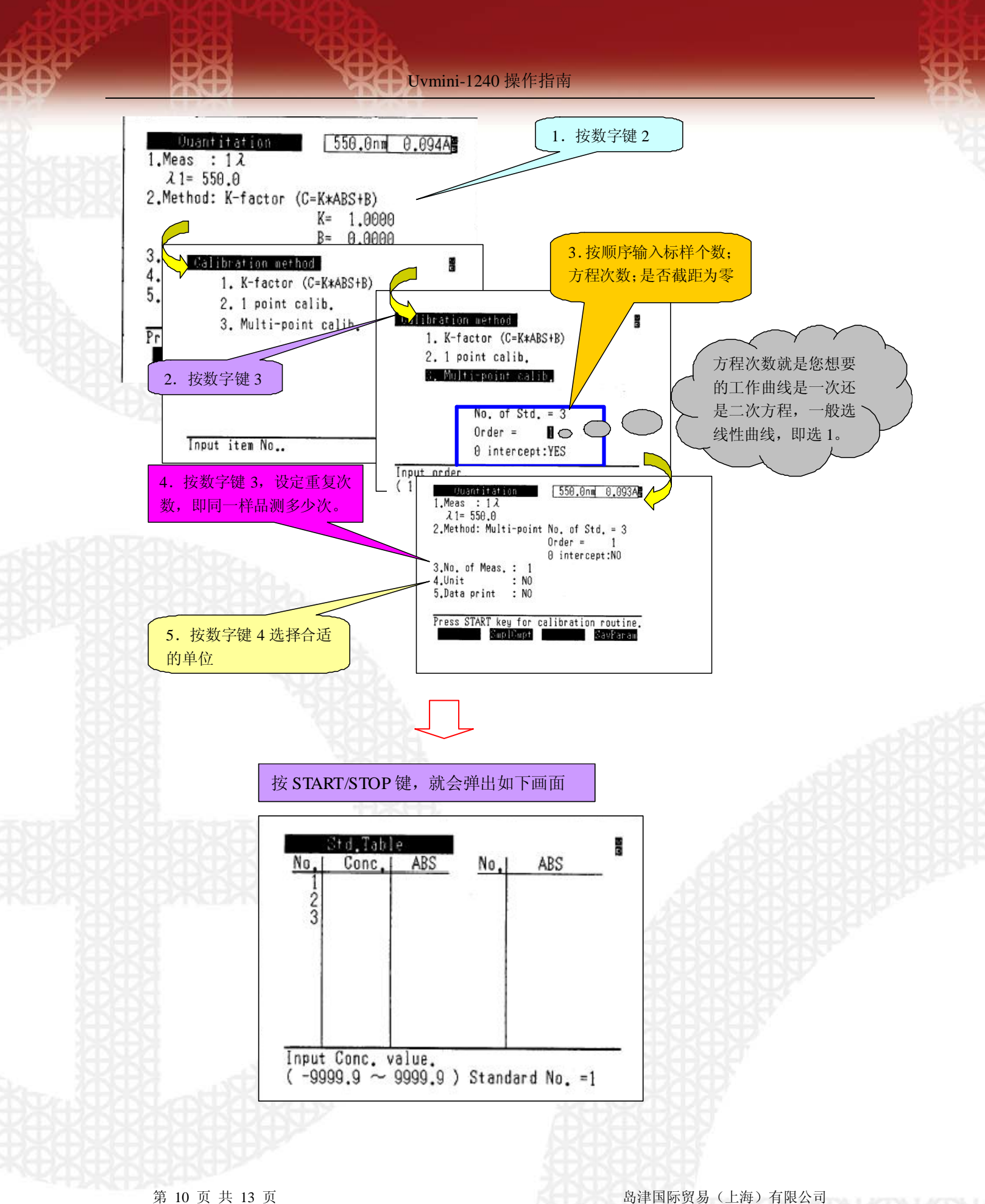

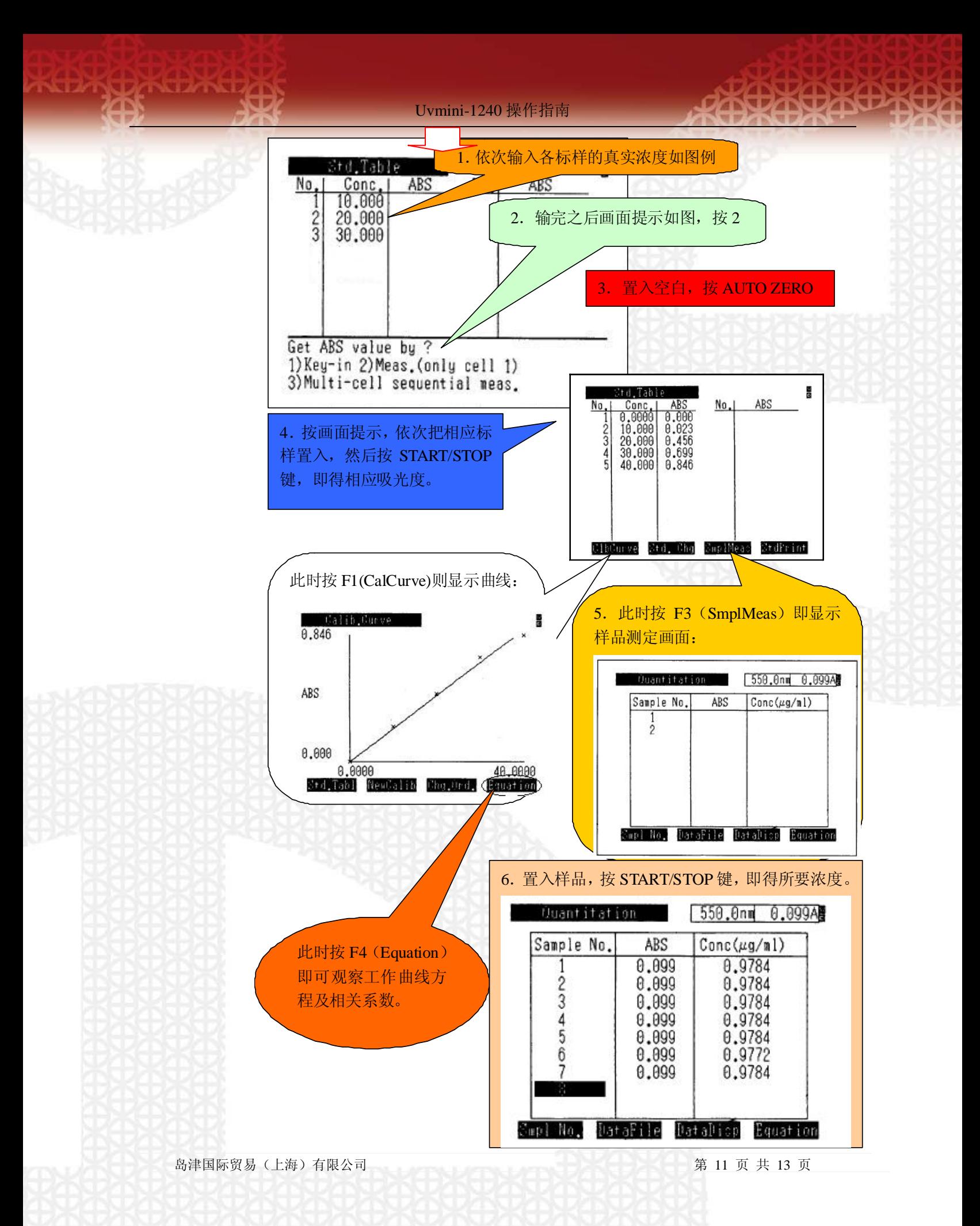

### 第六章:仪器设置及维护要点

设置画面及解析

仪器在初始画面进入设置菜单如下:

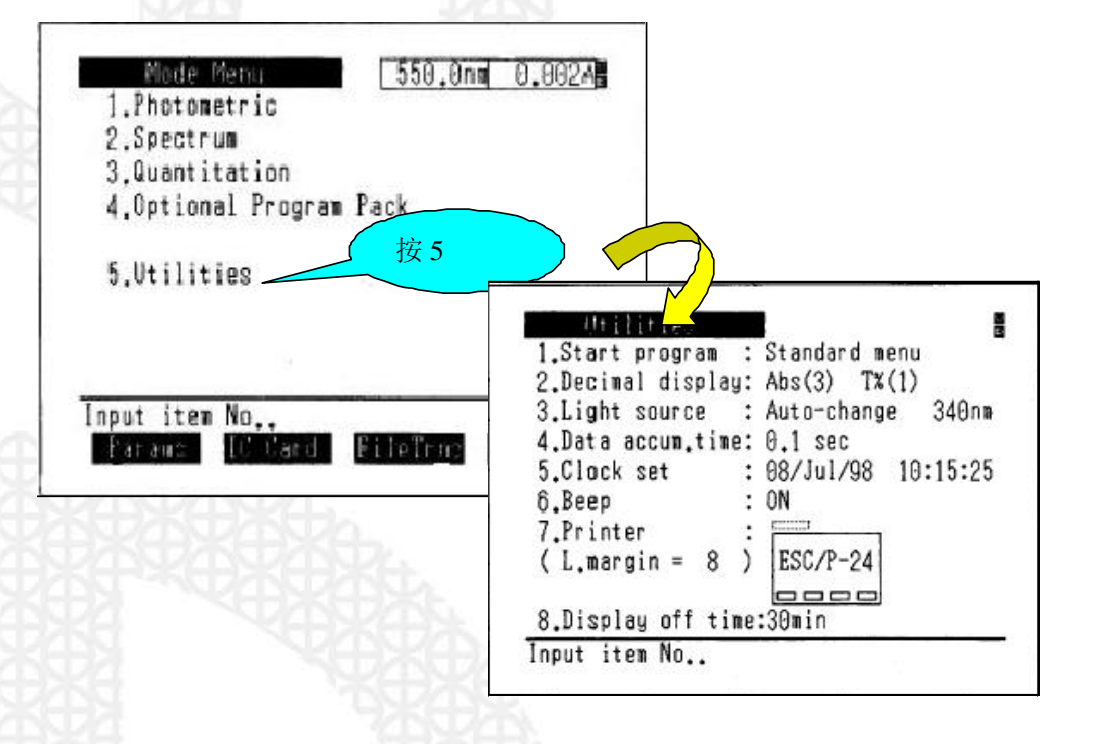

1. **Start** 

program: 开始画面, 我们可以让仪器初始化完成后跳过标准菜单, 而直接进入诸 **managedia of the control** 测定,定量测定等,以节省时间。

2.**Decimal display**:小数点后面显示位数。

3.**Light source**:光源转换波长,因为光源转换时会有微小跳跃,可能造成光谱图的误读。因此当样品 在此波长有最大吸收时,应避开此波长。

- 4. Data accum. Time: 数据处理时间, 设置时间越长越准确, 但以耗时为代价。
- 5. Clock set: 设置当前时间、日期。
- 6.**Beep**:是否蜂鸣。设置后按按键,仪器出结果等动作会有蜂鸣声提示,最好设成"ON"。
- 7.**Printer**:打印机设置。如有接打印机,请选中能正常打印的模式。
- 8. Display off time: 类似于屏保设置, 设成多长时间不操作时自动关闭显示屏,以延长显示屏的寿命。

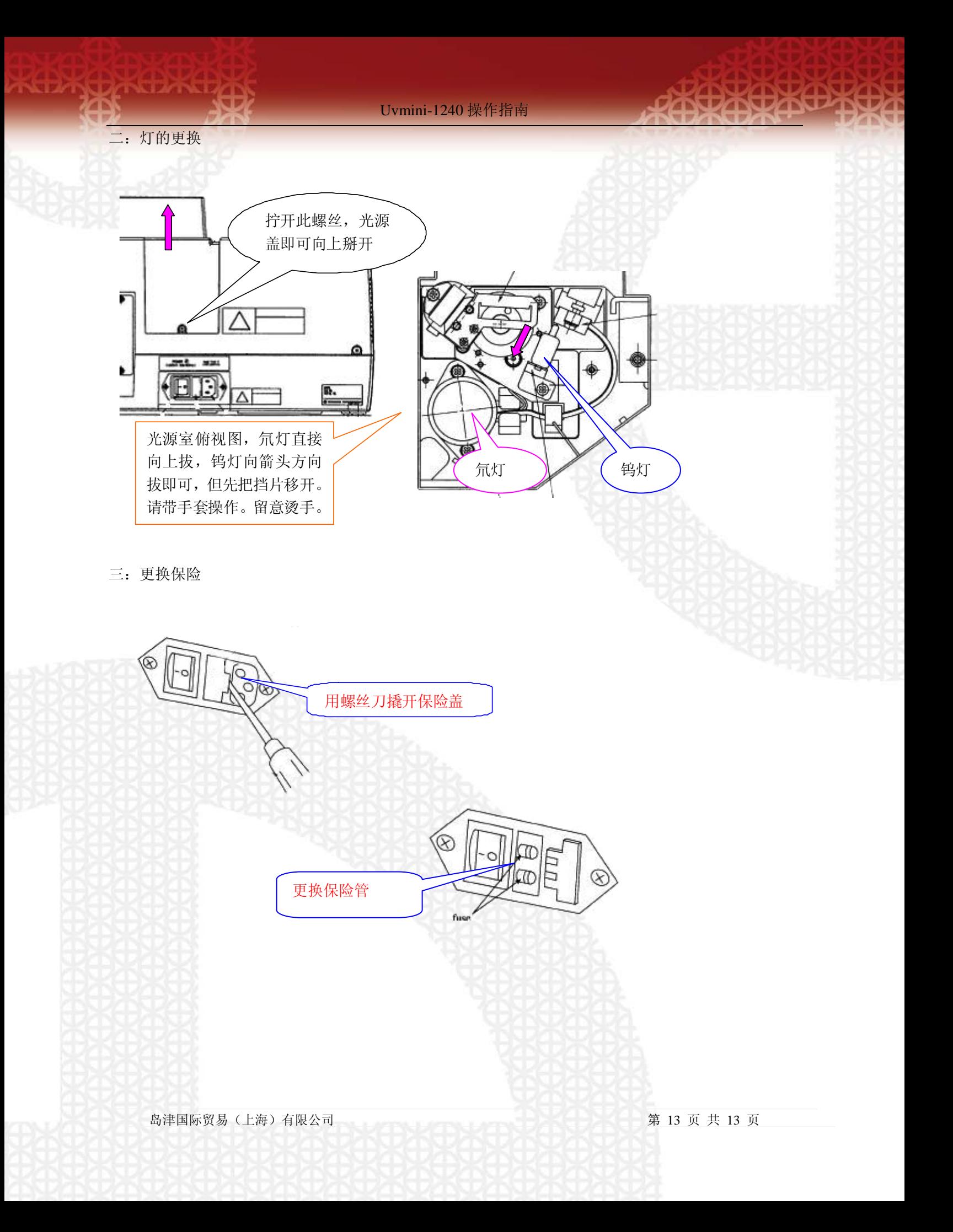

## 岛津国际贸易(上海)有限公司

## 用户服务热线电话:

#### **800-810-0439 400-650-0439** (手机用户)

#### 北京分公司

北京市朝阳区朝外大街 16 号 中国人寿大厦 14F 邮政编码: 100020 传 真: 010- 85252326 分析中心: 010-85252415 维修电话: 010-85252424

#### 上海分公司

上海市淮海中路 755 号新华联大厦东楼 24 层 邮政编码: 200020 传 真: 021-64728648 分析中心: 021-64728442 转 321,64711300 维修电话: 021-64728442 转 192, 64451437

#### 成都办事处

成都市西御街 77 号国信大厦 6 层 F 座 邮政编码: 610015 传 真: 028-86198420 维修电话: 028-86198422,86198421

#### 广州分公司

广州市流花路 109 号之 9 达宝广场 703-706 室 邮政编码: 510010 传 真: 020-87108698 分析中心: 020-87108613,87108699 维修电话: 020-87108630, 87108631, 87108633

#### 沈阳分公司

沈阳市和平区中山路 97 号辽宁宾馆 1 楼 405 室 邮政编码: 110001 传 真: 024-23836378 维修电话: 024-23836735

#### 岛津公司中文网址

www.shimadzu.com.cn